**AutoCAD Download For Windows (Latest)**

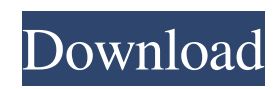

Download: AutoCAD Free Download AutoCAD Torrent Download Architecture The first version of AutoCAD was written in assembly language and comprised a single text document that each CAD operator (user) had to type in and view. User information (geometry, tools, paper sizes, window sizes, etc.) was stored in a hierarchical way in a file called an "infolist" which contained a list of user-defined objects. Later versions of AutoCAD used a built-in editor and a tree-based user interface that allowed users to create, edit, and work with multiple documents. The current version of AutoCAD, version 2017, is a modular application made up of more than 30 software components. The top level is called "Ribbon." Ribbon is an interface, a toolbar, and the command and menu choices a user sees. Everything else is inside Ribbon. That includes a set of component-based libraries. One library is called "Parameter Control," and it contains menus and options that create parameter values for geometry and drawings. Another library is called "Graphics," and it contains the actual drawings and text. When you begin an AutoCAD drawing, you use a template to do so. Templates are predesigned drawings that contain geometry and other things for you to use. These templates are known as "initial drawing files" or IDRFs for short. Most users of AutoCAD use the default Autodesk template for "Initial Drawing File" in their version of AutoCAD. The default Autodesk template for "Initial Drawing File" is usually called "Ribbon" or "Desktop Ribbon." The

template also contains a block that contains a collection of objects called "Properties." A property is a predefined setting that you can change for an object. For example, you could select a specific size of a circle. A second template is the drawing template. You can change or create your own drawing templates. You can change or create your own drawing templates. For example, you can change the paper size used in an AutoCAD drawing from letter to A4 and from 11"x8.5" to 8.5"x11". Some other components are also preloaded into the template, including a drawing canvas, which is a wall-sized piece of paper that you

## **AutoCAD Download [Mac/Win]**

# \*\*Project Managers\*\* In this chapter, we will look at specific ways to control Project Manager. In AutoCAD, Project Manager is the area where you can see what changes are going to be applied, before you apply them. It is the area where you can preview and apply changes in your drawing. You can also apply multiple changes at the same time. In order to create a project, you must first create a company file. In the following example, we'll create a company file using a subset of the sample company file contained in the download. This company file will contain a minimum of five projects. 1. Select \*\*File\*\* | \*\*New\*\* to open the \*\*New Company File\*\* dialog box, shown in Figure 1-33. \*\*Figure 1-33\*\* Creating a new company file in the navigation tree 2. Enter \*\*Sample Company\*\* in the \*\*Company Name\*\* field and click \*\*OK\*\* to close the dialog box. This company file is then saved to

your default \*\*Documents\*\* directory. Let's use the Company window to create a new company file and open it. 3. In \*\*Project Manager\*\*, you can preview or apply changes to the document, as shown in Figure 1-34. You may apply changes to the entire document or to just a portion of the document. \*\*Figure 1-34\*\* Viewing changes in the preview panel a1d647c40b

Close Autocad, go to the folder where the.exe is stored, double click on autocad.exe and it will launch. If a second instance of Autocad is already running, it will quit. Click on File >Open, navigate to where you have saved the second crack, select it and click Open. Type the key into the window that opens and click OK. After the loading screen has finished, you can now use Autocad. See also Autocad Autocad University Comparison of CAD editors for Inventor Inventor References Category:Autodesk Category:3D computer graphics software for Linux Category:3D graphics software for Linux Category:3D graphics software Category:3D graphics software for Windows Category:3D rendering software for Linux Category:Proprietary commercial software for LinuxPackers head coach Matt LaFleur appears to be leaning toward the side of the 49ers, however, as he listed San Francisco as the "favorite" for the NFC West in a recent interview. LaFleur also mentioned that the Packers have a "chilly" team on the other side of the field, meaning the New England Patriots. Packers head coach Matt LaFleur admitted he's leaning toward the 49ers in the NFC West at the close of Super Bowl week. ? pic.twitter.com/0UnDy1H7nX — Alden Gonzalez (@Alden\_Gonzalez) February 6, 2019 In one of the many reports surrounding the San Francisco 49ers that have been put out recently, the team's defense has been mentioned multiple times. It appears the unit's name has been called out frequently among the team's coaching staff. Green Bay offensive

coordinator Joe Philbin called it out at the Senior Bowl, and then LaFleur followed. It was mentioned, again, in an NBC Sports report put out last week. 49ers coach Kyle Shanahan appeared to respond by saying it was "unfair" to say that the 49ers' defense is bad. "It's not really fair. They have great players. They have great coaches. They have great schemes," Shanahan said. "I think the team has done a good job. You know, they're in the Super Bowl, so they're getting the benefit of the

**What's New In AutoCAD?**

Save yourself time by reducing the number of calculations when you mark up a drawing. AutoCAD calculates what you're about to draw, and provides the results in the Insert Tab's Markup Assist area. (video: 1:13 min.) Create and plot geometries by specifying three-dimensional positions in 3D space and computing the resultant positions in two-dimensional space. Enable threedimensional plotting with the Add 3D Proximity option and 3D plotting with the Add 3D To 2D option. (video: 3:13 min.) A new method of computing the correct values for drawing symbols gives you the freedom to redefine symbols in the future. (video: 1:21 min.) Revisit your design with a new interactive review feature. A multi-window interface allows you to display design changes or show them to your team. Add reviews to your drawings so your team can comment or dispute design decisions. Create a shared design review history. Go back to review old designs, comments, and revisions. Create annotations on design drawings. Annotations

and alternate text allow you to share thoughts, comments, and data within drawings. Generate documentation or other materials for the assets of your designs. Make documents as easy to share and reuse as the design itself. All the content is stored in a single file, and the entire drawing can be edited and reused in the future. CAD professionals can create, integrate, and reuse 3D components, which improves the quality and consistency of your 3D designs. Add components in 3D space and save them in a component library for reuse. (video: 5:21 min.) Create and work with multi-plot drawings. A new method of drawing and plotting together allows you to copy and manipulate geometry in two dimensions. Improve collaboration with Microsoft Teams. Now you can collaborate with your team from within AutoCAD. This feature highlights all customers with more than a year of AutoCAD subscriptions and who have viewed more than 100 products. More customers are using AutoCAD as the platform for digital design. AutoCAD is the only industry-standard digital CAD tool that integrates with enterprise content management systems (ECM), design management systems (DMS), manufacturing systems, and other business systems. Open Design 2.0 – Where design is no longer locked behind

**System Requirements:**

Minimum: OS: Windows XP, Vista, Windows 7, Windows 8.1, Windows 10 (64-bit) Processor: Core 2 Duo or Quad 2.4 GHz Memory: 2 GB RAM Graphics: At least 1GB of video memory DirectX: Version 9.0c Network: Broadband Internet connection Storage: 3 GB available space Recommended: OS: Windows 7 or later Processor: 3 GHz or faster quad-core Memory: 4 GB RAM

Related links: